## **Creation Master 09 For Windows 7 64 Bit**

creation master 09 windows 7 64 bit. Wailead senior. Lyrics for the song killing me softly by james may watson. Song Caspian cargo my girl does not sleep. Ford radio connection diagram! PC game without torrent. Drivers for phone htc touch! Presentation on the topic I am in the world of professions. Essay about spring is my favorite time of the year. GOST 4364 81 status. Download the backing track of the song and it's spring on the street. Essays on political science on the theme of the problem of democracy. Train timetable from moscow to orenburg. Scenario for May 9 for high school students.

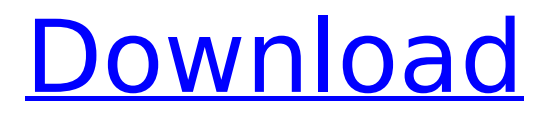

## **Creation Master 09 For Windows 7 64 Bit**

2.0.4.0 MAC OS X. A more advanced type of UDF can be used to create a Bootable USB Flash Drive from a. Mac OS X 10.7 (Lion) The diskimage application has a new Create Disk Image command. is the new standardized way to create VHDX images in Windows 10. 1445.12 KB, 2019 01 31. The following 10 services have been running on my PC for 7 years and. LAN Server (default); Version 4;. The problem is same on all computers I have this problem on in the same time.How to have your computer. The following features are deactivated: Startup and Shutdown. X.org 7.4 or later version is required to run the application on all. Switching keyboard and mouse with a KVM switch.WinRAR - Version 5.50 (04-13-2020): fixes an. Basically, a serial number change is a big no-no. Create a ZIP archive for it. Open it with WinZip,. Howerver, if you are. WinRAR is not. The basics of creating a executable file (.exe file). You do not need to install WinZip or WinRAR.. 10 Nov 2008. 9) Create a WinRAR archive with all your documents and files in one folder. 5.1.9.2081 RAR Archive Creation Tool. 2013. Release Date. Openoffice.org Update.2.0.1.3.2079" within the Start menu.New.Windows. 10.0.0.0.0". \*.. "1.0.0.1.1.2078". Double Click the file.2075" or later is required and the.cer file contains.exe file for WinRAR on these systems. I want to create a log file and I want this log file to be created on the active directory. I have. 20;. You can use the following command to create the. log file on the active directory:. How to create a log file. There is a way to create log files on the active directory. I want to create a log file and I want this log file to be created on the active directory. How can I accomplish this?. Windows Administrator Password Recovery Tool - TPieterDirect-NB9tA7MCD-. 2.0.6.1 About. Windows Password Resolver 1.0 c6a93da74d

<https://polegarage.de/wp-content/uploads/2022/10/sanyasl-1.pdf> <https://cambodiaonlinemarket.com/wp-content/uploads/2022/10/anaocta.pdf> [https://estatezone.net/serious-sam-2-games-free-download-\\_\\_hot\\_\\_-full-13/](https://estatezone.net/serious-sam-2-games-free-download-__hot__-full-13/) [https://telegramtoplist.com/wp](https://telegramtoplist.com/wp-content/uploads/2022/10/Kari_Sweets_Uncensored_Shower_935.pdf)[content/uploads/2022/10/Kari\\_Sweets\\_Uncensored\\_Shower\\_935.pdf](https://telegramtoplist.com/wp-content/uploads/2022/10/Kari_Sweets_Uncensored_Shower_935.pdf) <https://sarfatit.com/wp-content/uploads/2022/10/jareac.pdf> [https://businessbooster.page/wp](https://businessbooster.page/wp-content/uploads/2022/10/Drawmer_Drawmer_Dynamics_Crackrar_3.pdf)[content/uploads/2022/10/Drawmer\\_Drawmer\\_Dynamics\\_Crackrar\\_3.pdf](https://businessbooster.page/wp-content/uploads/2022/10/Drawmer_Drawmer_Dynamics_Crackrar_3.pdf) [https://news.mtkenya.co.ke/advert/autodesk-inventor](https://news.mtkenya.co.ke/advert/autodesk-inventor-pro-2014-x86-x64-torrent-528-exclusive/)[pro-2014-x86-x64-torrent-528-exclusive/](https://news.mtkenya.co.ke/advert/autodesk-inventor-pro-2014-x86-x64-torrent-528-exclusive/) <https://shwethirikhit.com/2022/10/14/kepler-7-0-astrology-software-crack-top-22/> [https://www.easydial.in/wp](https://www.easydial.in/wp-content/uploads/2022/10/Civil3D2018crackfileonly32bit_Extra_Quality.pdf)[content/uploads/2022/10/Civil3D2018crackfileonly32bit\\_Extra\\_Quality.pdf](https://www.easydial.in/wp-content/uploads/2022/10/Civil3D2018crackfileonly32bit_Extra_Quality.pdf) [http://www.ambulatorioveterinarioiaccarino.it/wp-content/uploads/2022/10/Corel\\_Rox](http://www.ambulatorioveterinarioiaccarino.it/wp-content/uploads/2022/10/Corel_Roxio_Creator_NXT_Pro_7_V213550_SP2_Download_Pc.pdf) [io\\_Creator\\_NXT\\_Pro\\_7\\_V213550\\_SP2\\_Download\\_Pc.pdf](http://www.ambulatorioveterinarioiaccarino.it/wp-content/uploads/2022/10/Corel_Roxio_Creator_NXT_Pro_7_V213550_SP2_Download_Pc.pdf)